### **Folgende Felder sind nur bei Einteilung des Erschließungsgebiets in mehrere Lose auszufüllen:**

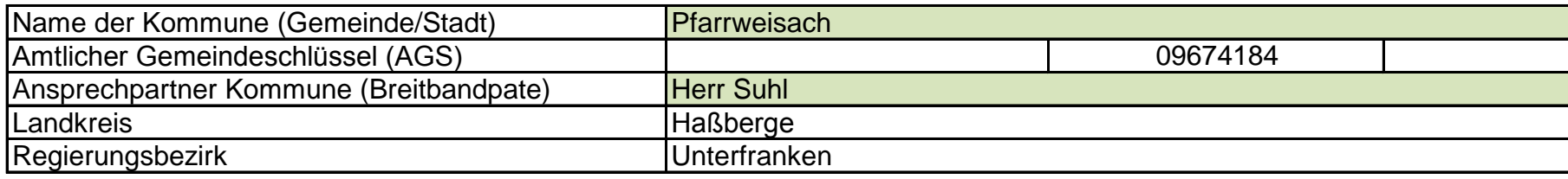

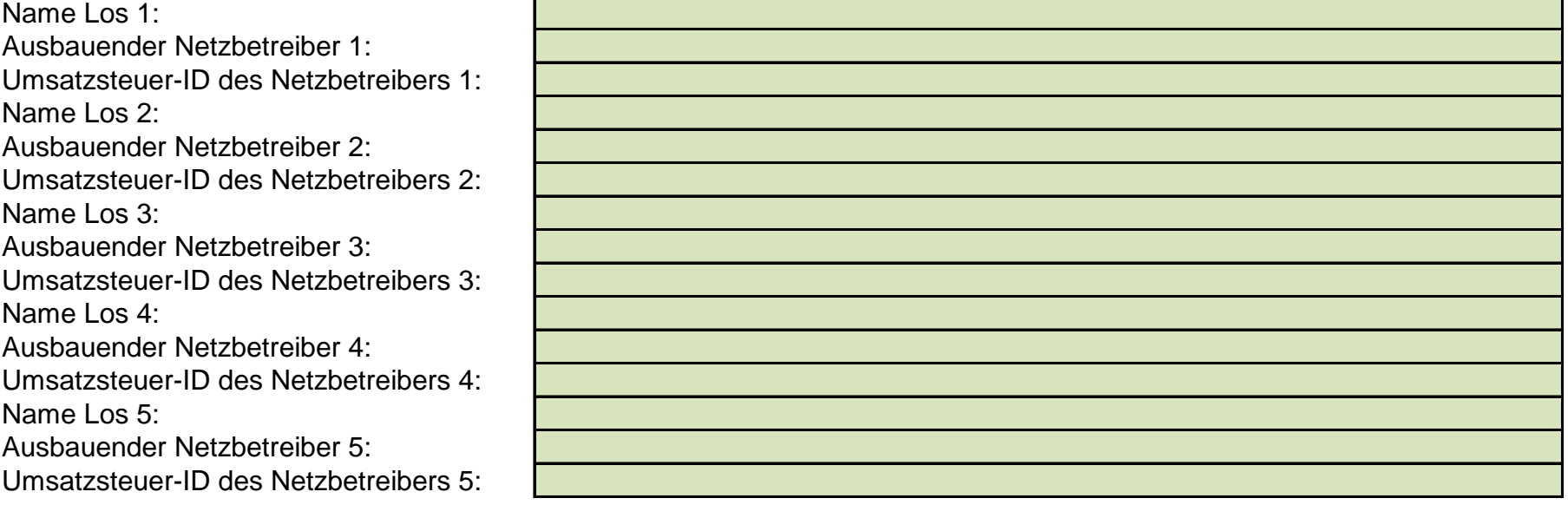

# **Datum** 05.07.2016

### 1. Allgemeine Informationen zu dem Erschließungsgebiet / zu den Losen

# **Fördersteckbrief**

Version: v8 Veröffentlichungsdatum des Musterdokuments: 19.01.2016 **Seite 1 von 3** Seite 1 von 3

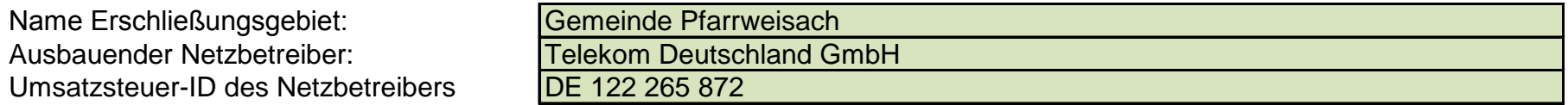

Dokumentation der Infrastruktur gemäß Ziffer 9 der Richtlinie zur Förderung des Aufbaus von Hochgeschwindigkeitsnetzen im Freistaat Bayern (BbR)

## Kumulierte Informationen zu dem oben genannten Erschließungsgebiet / zu den oben genannten Losen

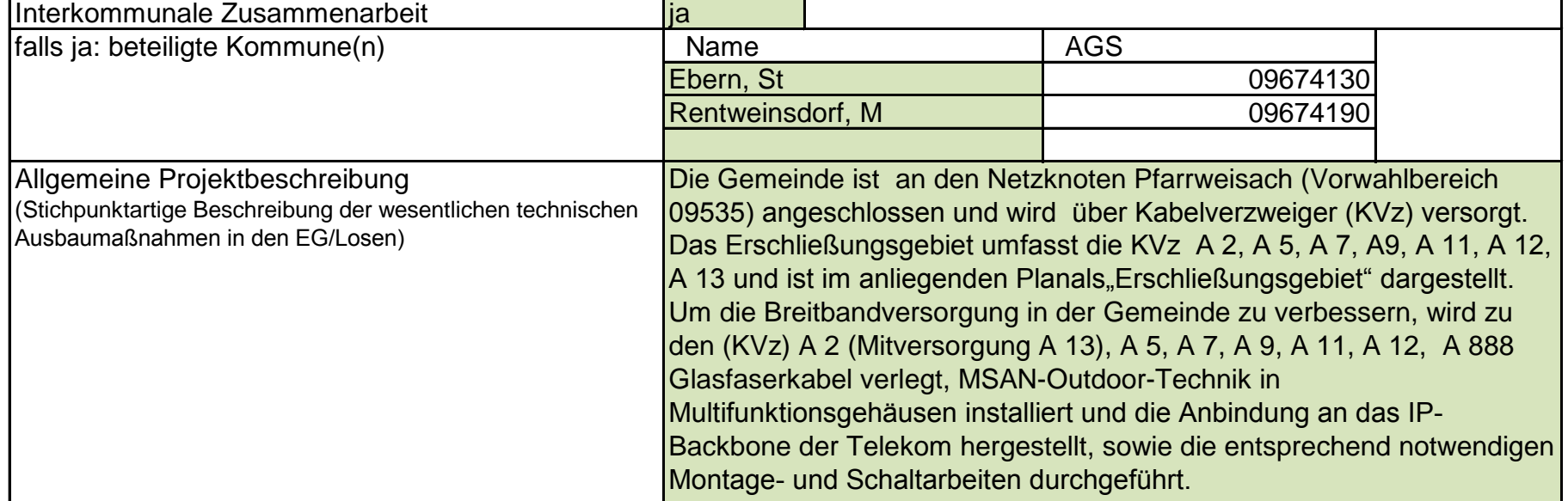

## 2. Technische Informationen zu dem Erschließungsgebiet / zu den Losen

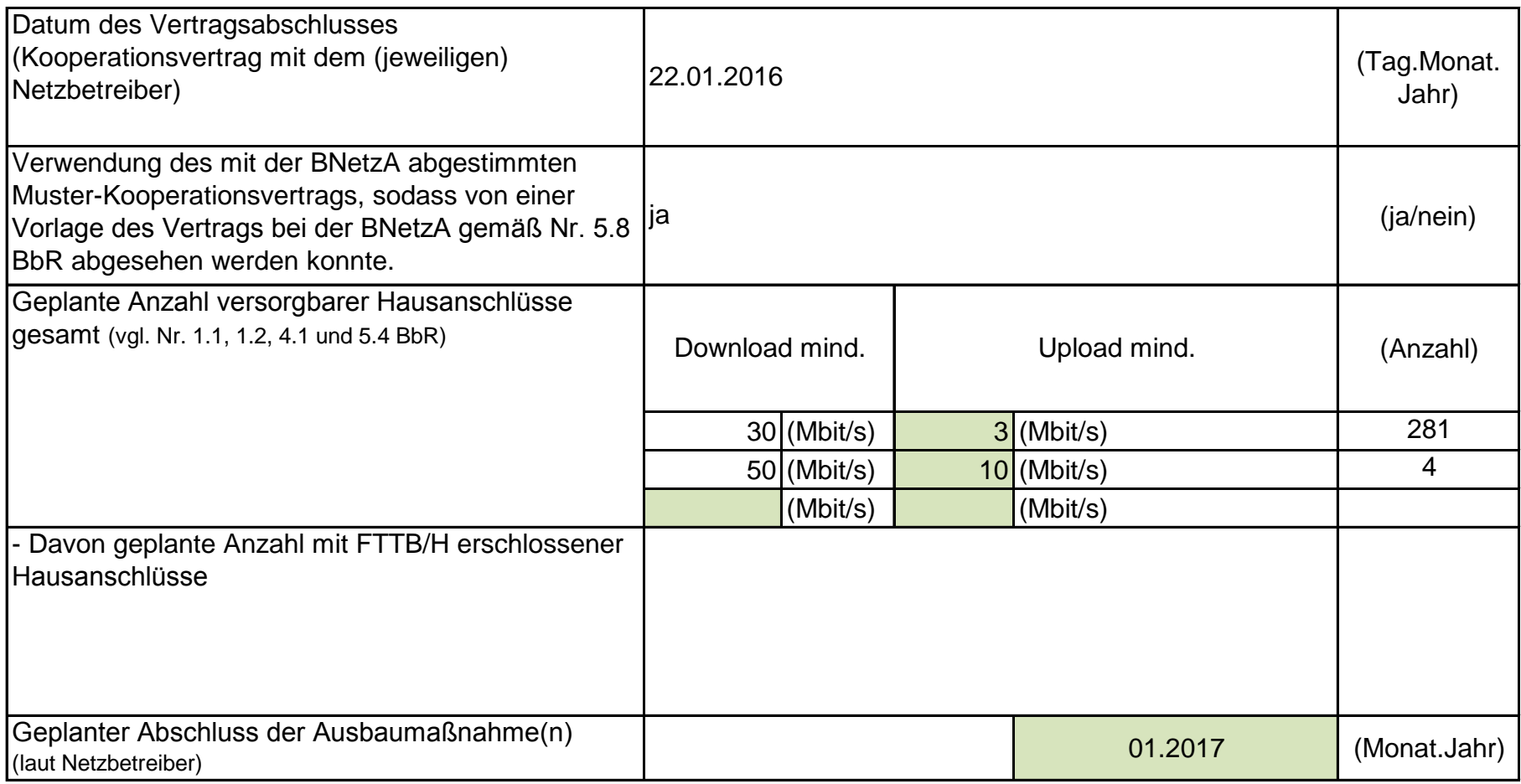

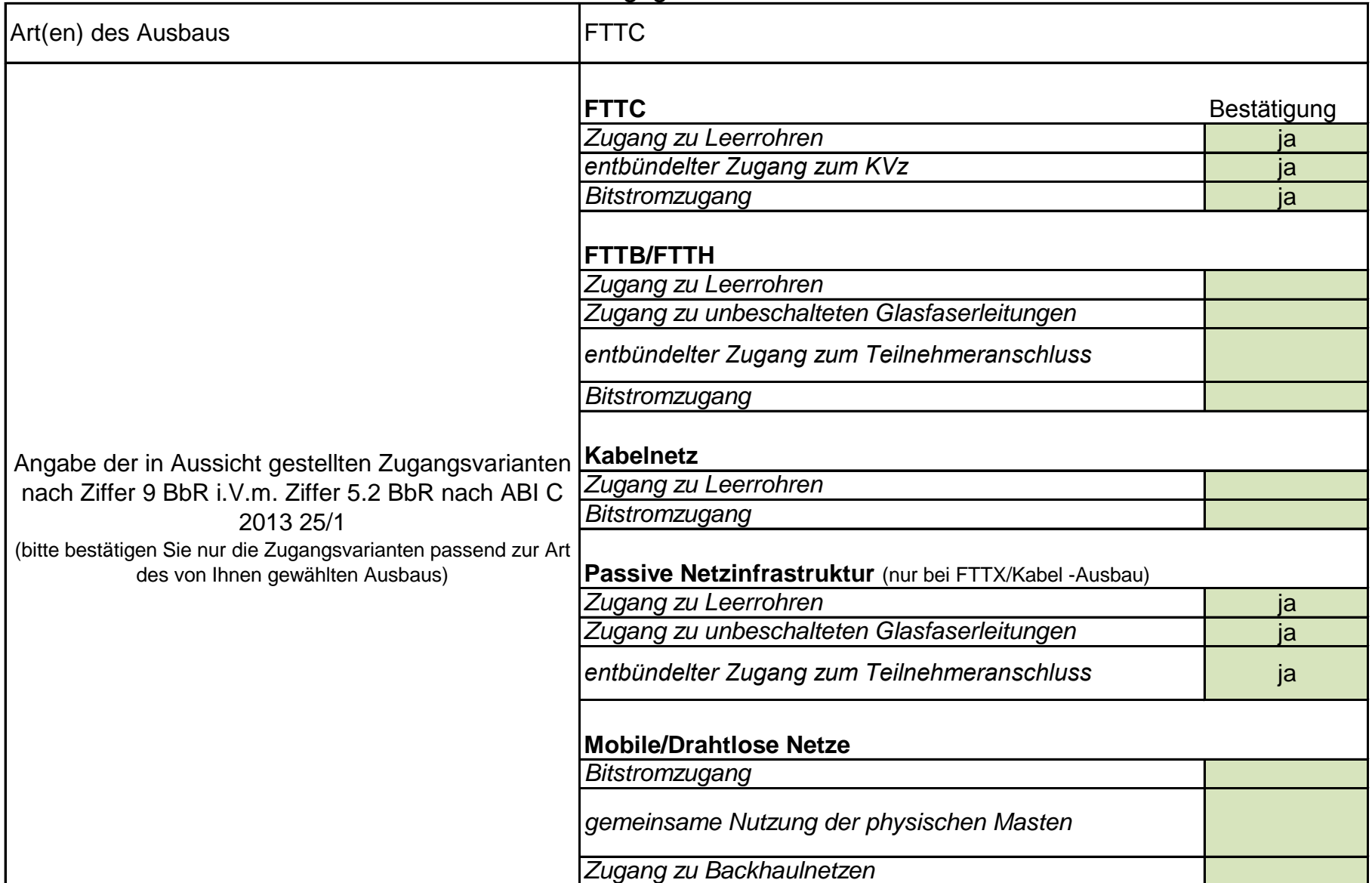

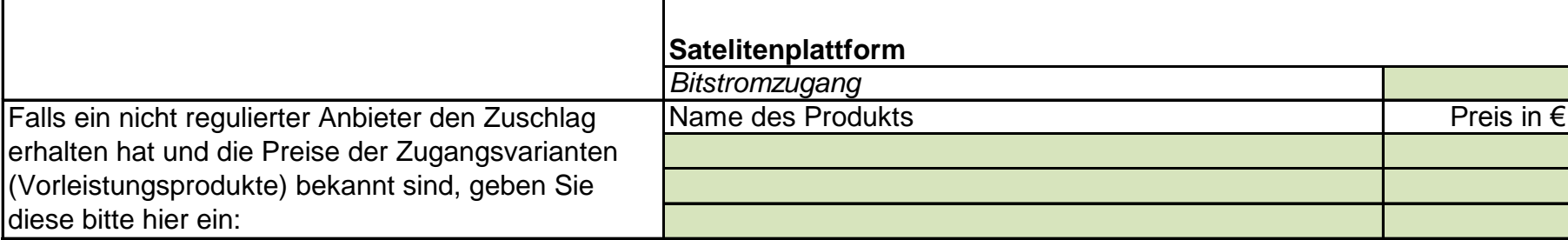

#### Version: v8

Veröffentlichungsdatum des Musterdokuments: 19.01.2016 **Seite 2 von 3** Seite 2 von 3

#### 3. Grafische Darstellung des Erschließungsgebiets / der Lose

#### 4. Abschließender Hinweis

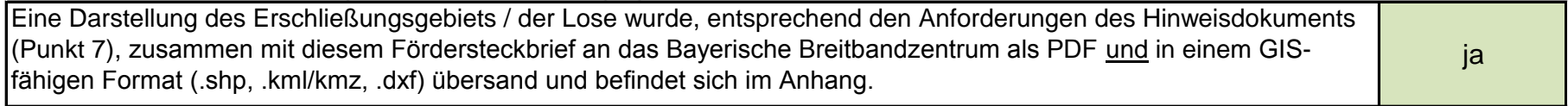

Version: v8 Veröffentlichungsdatum des Musterdokuments: 19.01.2016 Seite 3 von 3

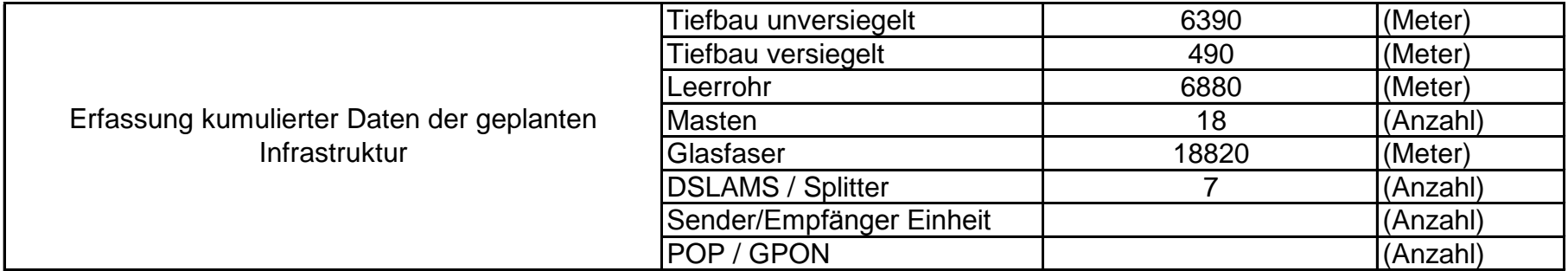

Alle Inhalte wurden mit größtmöglicher Sorgfalt und nach bestem Wissen und Gewissen erstellt. Die Informationen basieren auf den im Rahmen des Bayerischen Breitbandförderprogramms erstellten Planungsunterlagen zum Breitbandausbau in der o.g. Kommune/Stadt. Das Bayerische Breitbandzentrum übernimmt daher keinerlei Haftung für eventuelle Schäden oder Konsequenzen, die durch die direkte oder indirekte Nutzung der in diesem Dokument enthaltenen Informationen entstehen. Haftungsansprüche gegen das Breitbandzentrum, die durch die Nutzung der Inhalte bzw. durch die Nutzung fehlerhafter und unvollständiger Informationen verursacht wurden, sind grundsätzlich ausgeschlossen, sofern seitens des Breitbandzentrums kein nachweislich vorsätzliches oder grob fahrlässiges Verschulden vorliegt.

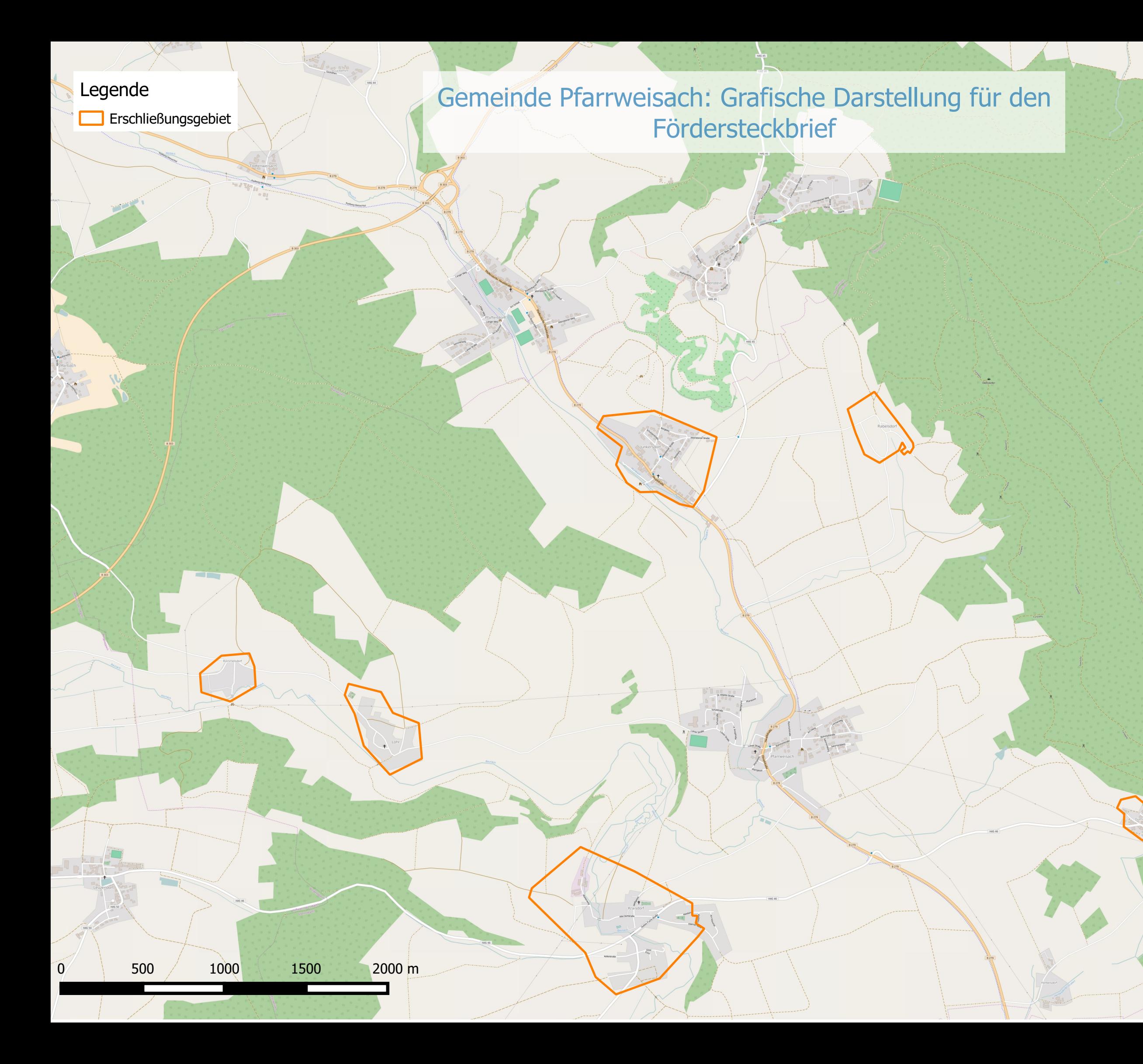

Quelle Kartenmaterial: OpenStreetMap